## SAP ABAP table /1CN/WORKING\_SET\_I\_D\_PRT {Internal working set structure}

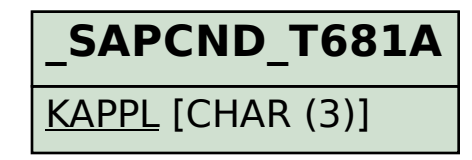

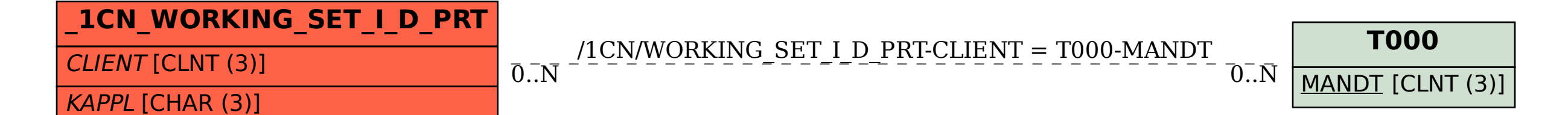